# Download

#### Sent Mail From Mac Not Show Gmail App

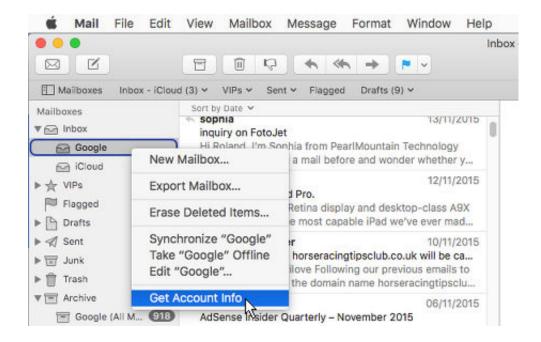

Sent Mail From Mac Not Show Gmail App

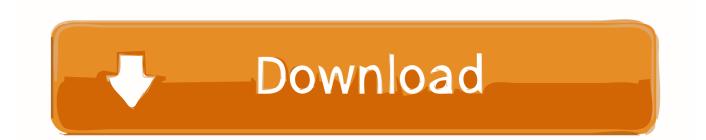

The Archive folder then itself has a box/folder for what looks to be each of my IMAP accounts (some are Gmail, some are on my local ISP).. Sent Mail From Mac Not Show Gmail AppsSent Mail From Mac Not Show Gmail ApplicationSent Mail From Mac Not Show Gmail App FreeI've used Apple's Mail program for years but I'm still confused about the Archive mailbox and would be grateful if someone could help me out.

- 1. sent mail not showing gmail
- 2. why can't i see my sent mail in gmail

In Mail under "Mailboxes" in the upper left column I've got folders labeled Inbox, Flagged, Draft, etc, and Archive at the bottom.

## sent mail not showing gmail

sent mail not showing gmail, why is my sent mail not showing, why can't i see my sent mail in gmail, why are my sent emails not showing up in gmail <u>Pdf Panduan Kunci Dasar Keyboard Shortcut</u>

#### Driver For Mp600- Download preactivated version

|                                                                               |                                                                                   | Inb                                                                                                    |
|-------------------------------------------------------------------------------|-----------------------------------------------------------------------------------|----------------------------------------------------------------------------------------------------|
| Mailboxes In                                                                  | nbox - iCloud (3) 🛩 VIPs 🛩 Ser                                                    | nt 🛩 Flagged Drafts (9) 🛩                                                                                                    |
| Mailboxes<br>▼ Inbox<br>Google<br>ICloud<br>► ☆ VIPs<br>Flagged<br>► Ռ Drafts | Sort by Date V<br>Sophia<br>inquiry on FotoJe<br>Hi Roland, I'm So<br>New Mailbox | t T3/11/2015<br>Phia from PearlMountain Technology<br>a mail before and wonder whether y                                             |
|                                                                               | Export Mailbox<br>Erase Deleted Items                                             | 12/11/2015<br><b>J Pro.</b><br>Retina display and desktop-class A9X<br>e most capable iPad we've ever mad                            |
| → 🖈 Sent<br>> 👿 Junk<br>> 前 Trash                                             | Synchronize "Google"<br>Take "Google" Offline<br>Edit "Google"                    | r 10/11/2015<br>horseracingtipsclub.co.uk will be ca<br>ilove Following our previous emails to<br>the domain name horseracingtipsclu |
| T Archive                                                                     | Get Account Info                                                                  | 06/11/2015                                                                                                    |

Android Sdk Mac Os X Download

### why can't i see my sent mail in gmail

Muat Turun Borang Be 2017 Apk Adalah Brim Hd Realtime Integration Of Asterisk 1.4 With Kamailio 1.5.x

Chevy Cavalier 2002 Radio Installation

e828bfe731 Bomight Download] [key]

e828bfe731

Why Can 039;t You Download Netflix On Mac